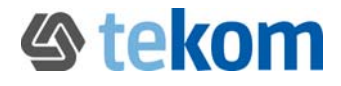

# tekom-Musterausbildungsplan

zum Volontariat für Technische Redakteure/-innen

Dies ist ein von der tekom für die Nutzung durch ihre Mitglieder ausgearbeiteter Musterausbildungsplan. Bitte beachten Sie, dass der Ausbildungsplan nicht alle individuellen Konstellationen eines Arbeitsverhältnisses abdecken kann. Prüfen Sie deshalb im Einzelfall die Anwendbarkeit der enthaltenen Bestimmungen auf die jeweiligen Gegebenheiten.

tekom-Leitfaden – Volontariat für Technische Redakteure/-innen urheberrechtlich geschützt durch die Gesellschaft für Technische Kommunikation – tekom Deutschland e.V. • Stand: 11.12.2020. • Seite 1 von 4

## **Ausbildungsplan**

### **Außerbetriebliche Ausbildung**

Die außerbetriebliche Ausbildung umfasst:

### **Technischer Redakteur/-in Expert-Level**

• 18 Seminartage, 5 E-Learning Telekurse, 10 Lerneinheiten

### **Technischer Redakteur/-in Professional-Level**

• 14 Seminartage, 3 E-Learning Telekurse, 7 Lerneinheiten

tecteam erstellt in Absprache mit dem ausbildenden Unternehmen und dem/der Volontär/-in einen Weiterbildungsplan für die außerbetriebliche Weiterbildung. Im »Infopaket Volontariat für Firmen« und im »Infopaket Volontariat für Interessenten« finden Interessierte entsprechende Muster-Weiterbildungspläne und Informationen.

https://tecteam.de/bildung/volontariat-technischer-redakteur/

#### **Innerbetrieblicher Ausbildungsplan**

Auf den folgenden Seiten finden Sie ein Beispiel für einen innerbetrieblichen Ausbildungsplan.

### Beispiel innerbetrieblicher Ausbildungsplan

#### Ausbildungsplan Volontariat

#### Stand: Tag.Monat.Jahr

#### Ziel:

Ausbildung von Herr/Frau … in unten genannten Themen im Rahmen der Teilnahme an Projekten und am Tagesgeschäft bei Firma …. Die Themen werden nicht in einer Zeitleiste gegliedert, da sie abhängig sind von den aktuell laufenden Projekten.

Die von der tekom vorgeschriebenen externen Ausbildungsziele werden entsprechend dem aktuellen tekom-Leitfaden durchgeführt.

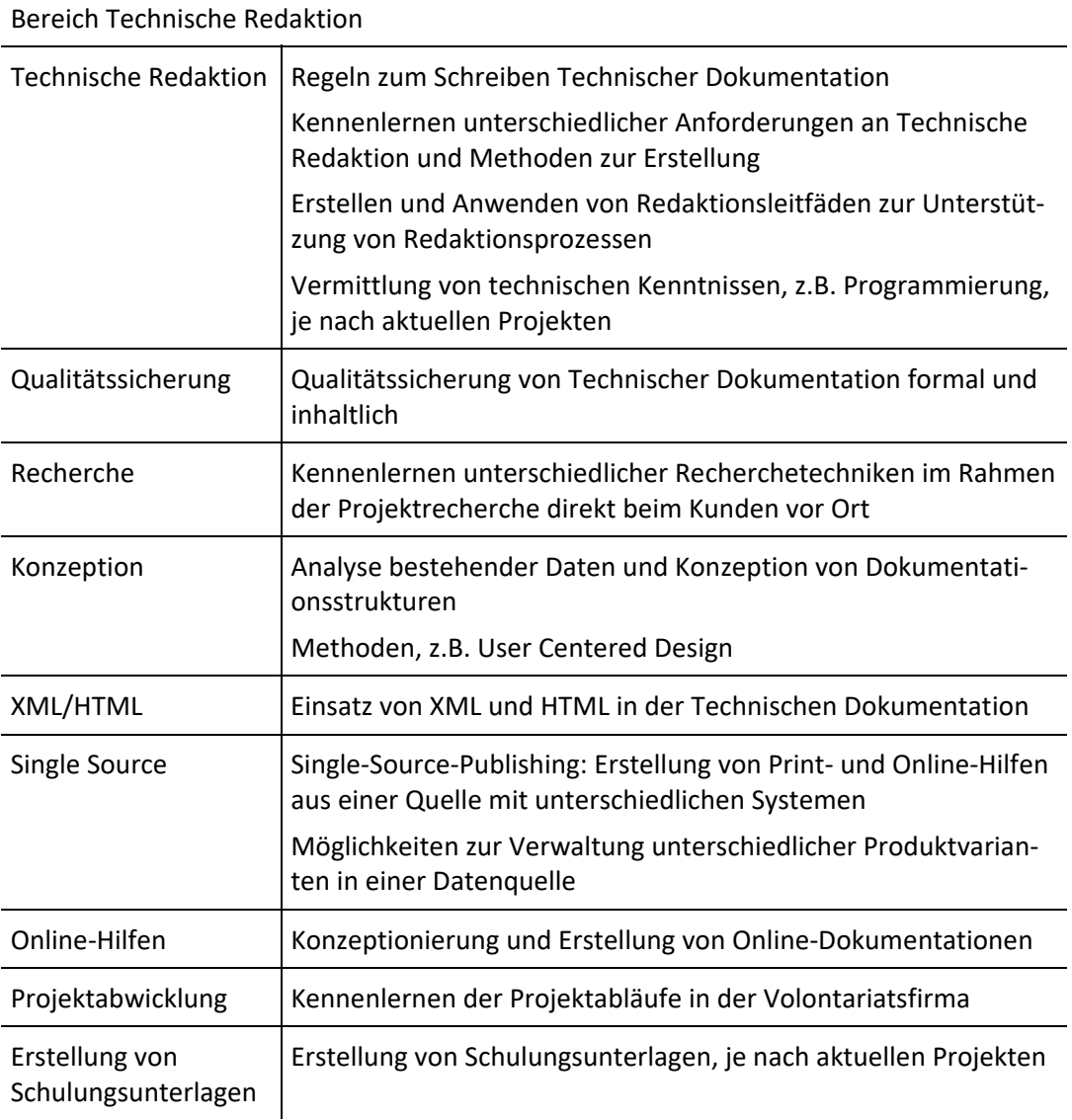

# Beispiel innerbetrieblicher Ausbildungsplan

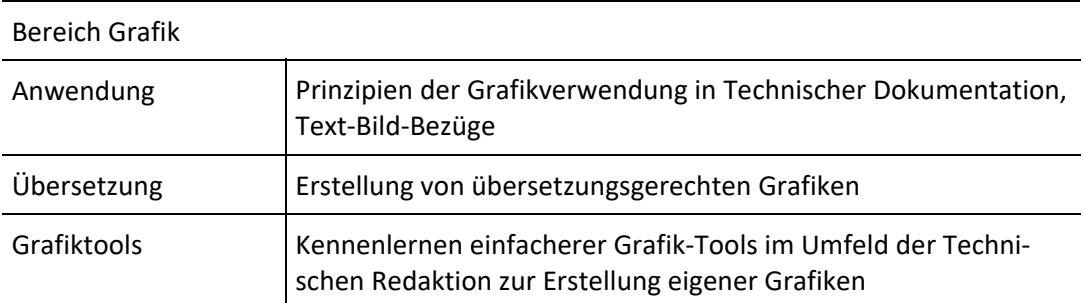

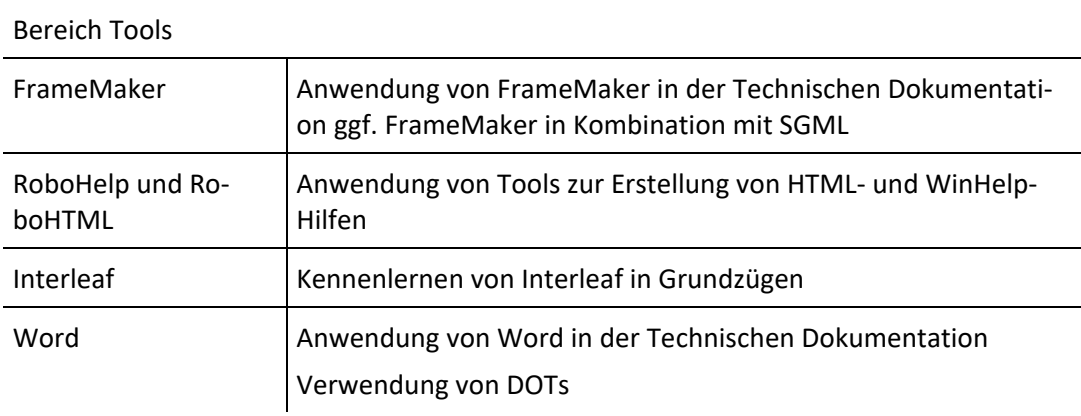

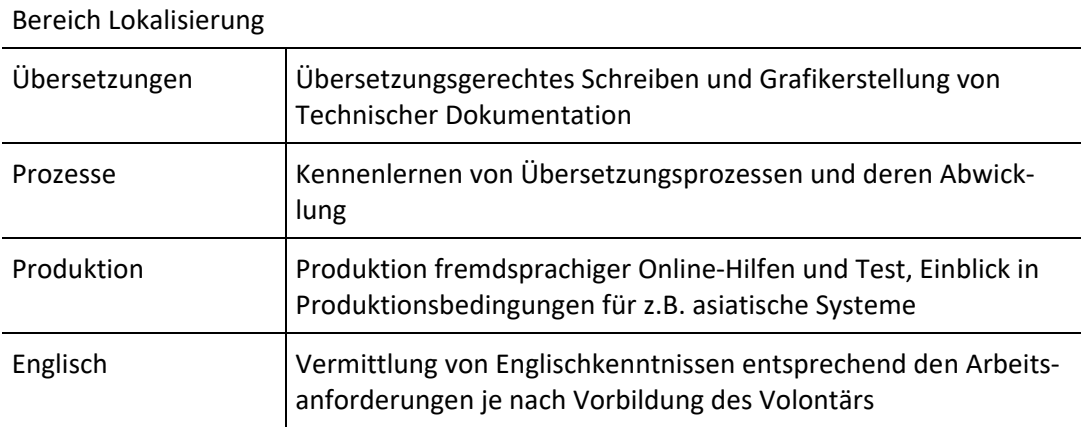

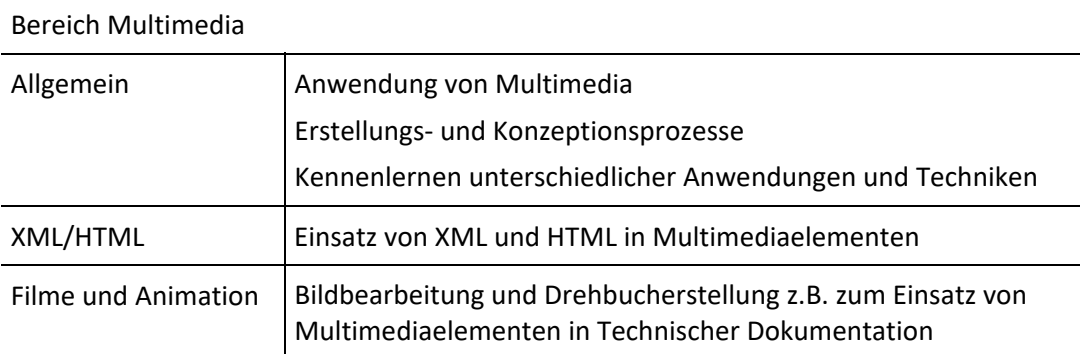